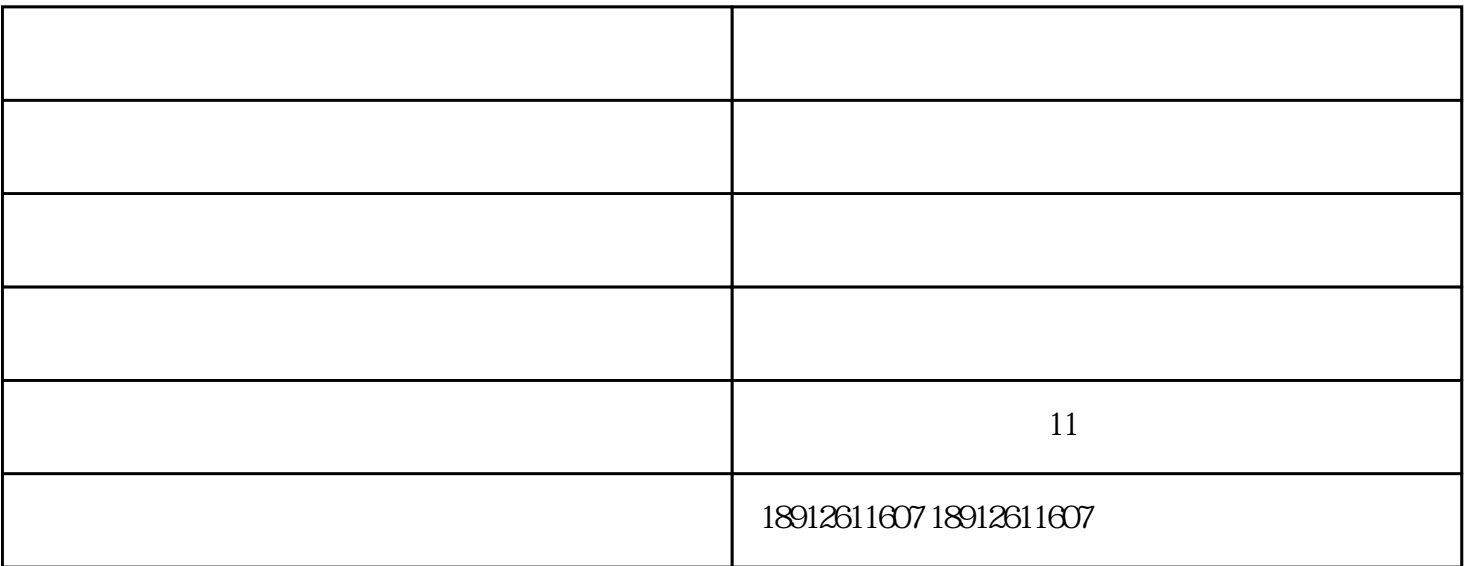

 $7.$  $8$ 

 $\sim$  5)

 $\sim 3$ . Construction and  $\sim 3$ .  $4.$  $5.5$ 

 $6.$ 

 $\Theta$  $\epsilon$  $PT-1$  PT-1  $PT-1$  $\mathcal{A} = \{a_{1}, \ldots, a_{n-1}\}$  $\frac{3}{\pi}$